# LaVerità

03-09-2017 Deta Pagina 1

Foglio  $1/2$ 

# La Fedeli taglia le medie ma non sa contare

Il ministro vuole allungare la scuola dell'obbligo riducendo le superiori a 4 anni e le inferiori a 2

### di MARIO GIORDANO

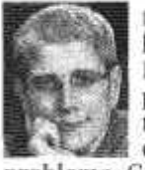

**UL**a laurea non l'ha mai presa. La maturità neppure. Con la storia ha avuto qualche serio problema. Con l'italiano pu-

re. Ma sulla matematica la ministra dell'Istruzione. Valeria Fedeli, va fortissimo, Infatti, con una memorabile intervista sulla Stampa di Torino, ha appena rivelato al mondo la sua nuova formula algebrica: 16 meno 2 è uguale a 18. Avete letto (...)

seque a pagina 11

## > ISTRUZIONE SOTTO ATTACCO La Fedeli accorcia le medie ma sbaglia i conti

Il ministro studia una riforma che sfida la logica: portare a 18 anni l'obbligo scolastico e allo stesso tempo rendere più brevi i cicli Dopo le superiori, anche le inferiori potrebbero essere ridotte di un anno. Mistero su cosa faranno i ragazzi nei mesi «di troppo»

Segue dalla prima pagina

### di MARIO GIORDANO

(...) bene: 16 meno 2. Non 16 più 2. 16+2=18 lo saprebbero far tutti, persino i laureati. La ministra invece propone una rivoluzione radi- ranno libere e le sottrazioni cale non solo dei cicli scolastici, ma anche delle basi trazioni di neuroni, ovvia-2=18. Vuol dimostrare che, no partite già da un pezzo. nonostante tutto, lei i nu- IDEE DA NOBEL meri ce li ha. O, per lo meno, li dà.

#### LE VECCHIE TABELLINE

La proposta è degna di Pitagora, Euclide e Fibonacci. Roba da premio Nobel, insomma. Confessiamo: noi rà. Come si può intuire, facciamo un po' fatica a capire, ma è solo perché, a differenza sua, ci siamo laureati, e dunque abbiamo qualche problema a strattonare i numeri. Che ci volete riforma» ma poi dice che la fare? Apparteniamo ancora alla vecchia scuola, quella per cui uno più uno fa due. tre meno due fa uno, e via con le tabelline. Pitagora Fedeli invece no: lei è già

verso: 5+2+4 farà 13.16-2 fa- la scuola superiore (sperichi lo sa? Non mettiamo limite alla rivoluzione matematica. Nel nuovo ordine valeriano le addizioni saun'opinione. A parte le sot-

Nell'intervista che la porterà al Nobel per la matematica, la ministra Fedeli ha cercato di spiegarci che cosa ha in mente per la riforma della scuola che, per altro, sicuramente non fadunque, fin dall'intento iniziale il messaggio è un po' confuso. Il resto, anche pegriforma è «inevitabile»; dice che non ci sono i tempi per cambiare però dice che lei ha una proposta per cambiare «nei tempi giusti»; e soprattutto ci spiega che il percorso dell'obbligo

metico, dove tutto sarà di- perciò si accorceranno sia per favore, me ne togli un rà 18. È magari 1+1 farà 0, mentazione già iniziata), sia la scuola media (proposta del giorno). Per fortuna, a fine intervista, dice di aver chiamato un esperto al ministero per una consulenza sulla lingua italiana. Altrimenti le avremmo consti

nale. Per dire: una cosa che di tutto ciò. si capisca, anche senza biso alla Stampa: come si fa ad qualche scuola media a due anni? È intendere di volerlo fare. un po' come se uno dicesse:

proiettata nel futuro arit- va allungato di due anni e vorrei più pasta nel piatto, po'? Oppure: mi riempi il bicchiere svuotando un po' d'acqua?

### **MEZZA RETROMARCIA**

Per carità: per una ministra che ha fatto incontrare Napoleone e Vittorio Emanuele III, passando sopra 100 anni di storia, e che ha della scienza aritmetica: 16- mente, che invece sembra- sigliato, la prossima volta, modificato la lingua del midi provare a spiegarsi a ge- nistero facendo scrivere di provare a spiegarsi a ge-Lo ripetiamo: probabil- e «battere» anziché «battemente questa confusione è rio», tutto è possibile, ansolo colpa nostra. Non sia- che aumentare di due anni mo avanti quanto lei e forse l'obbligo riducendo di due ci servirebbe un tipo di co- anni le classi obbligatorie. municazione più tradizio- Ma, ecco, ci sfugge il senso

> E probabilmente sfugge sogno del linguista. Perché anche alla medesima miniadesso siamo un po' in diffi-stra che ieri pomeriggio, coltà a riportarvi compiuta-spaventata dal titolone delgio. Dice per esempio che mente il pensiero di Eucli- la Stampa, ha tentato una l'obiettivo «non è una nuova **de Fedeli**, così come espres- mezza marcia indietro su sito Internet. aumentare l'obbligo scola- smentendo di voler accorstico se si propone di accor- ciare le scuole medie con ciare insieme la scuola su- parole ancor più confuse di periore a quattro anni e la quelle con cui aveva lasciato **STILE BUROCRATICO**

Vi risparmiamo il resto

Ritaglio stampa ad uso esclusivo  $de1$ destinatario, non riproducibile.

# LaVerità

delle rivelazioni di Fibonacci Fedeli, fra generici bonus a tutti i professori, Erasmus alle superiori, «società della conoscenza», «sapere come fattore primario», «ottica di armonizzazione». «processo ragionato», «percorsi formativi», «rapporto diretto tra apprendimento e percorso che segue», e altre espressioni magiche, a metà tra il sindacalese e il burocratese che sono più difficili da capire della nuova formula algebrica da Nobel. E che, per la verità, ci danno l'impressione di non voler dire assolutamente<br>nulla. Vorremmo solo citare le parole che la neo matematica rivolge alle famiglie. come sempre, piuttosto preoccupate ogni anno all'inizio della scuola: «Chiedo ai genitori di avere fiducia». Ecco: su questo non le si può dare torto. Ha ragione. E la sua memorabile intervista non può che essere un ulteriore segno di incoraggiamento. In effetti, se una che non ha la laurea e nemmeno la maturità, una che non sa farsi capire quando fa un'intervista e nemmeno quando la smentisce, una che pensa che Napoleone sia vissuto ai primi del Novecento, una che non conosce la storia, vacilla sull'italiano e trasforma l'aritmetica in un'impressione di settembre, se una così dicevamo fa il ministro dell'Istruzione, beh, possiamo con-<br>solarci. Anche se le scuole in Italia continueranno a fare schifo, c'è una speranza per tutti.

O REPORTED TOWER RESERVANCE

Fra le gaffe dell'ex sindacalista. la celebrazione *dell'incontro* fra Napoleone e Vittorio Emanuele III, vissuti però in due secoli diversi

Data 03-09-2017 Pagina 1  $2/2$ Foglio

La politica vuole estendere il programma Erasmus ai licei Intanto, durante la maturità, il sito del Miur ha scritto «traccie» al posto di «tracce»

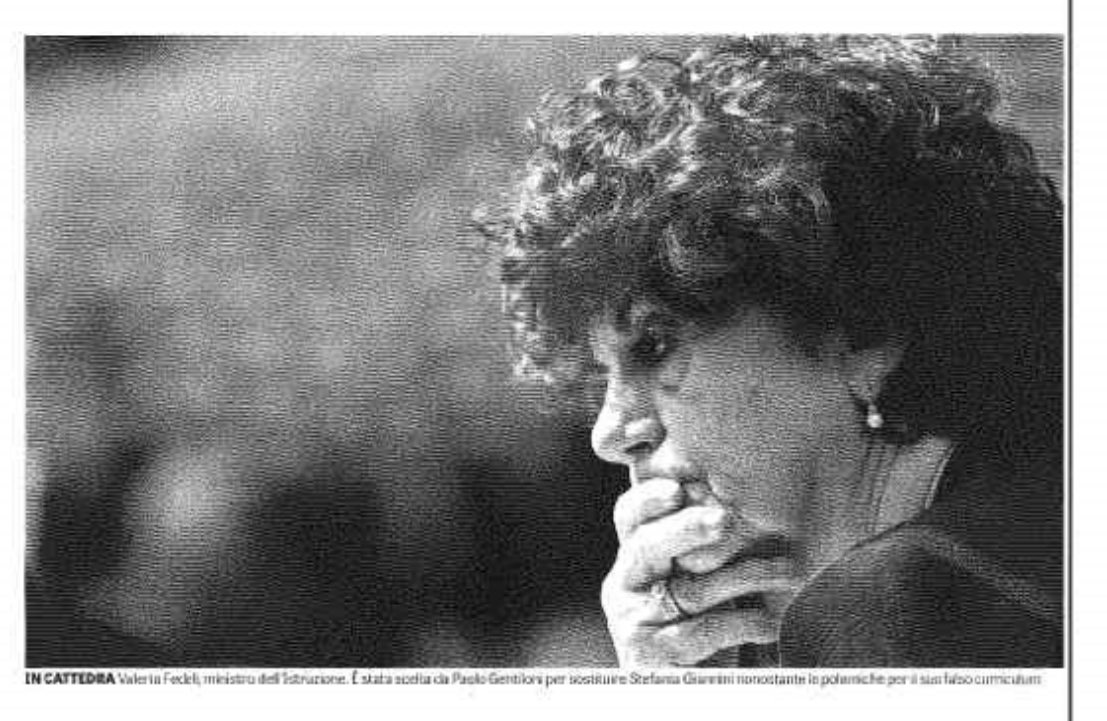

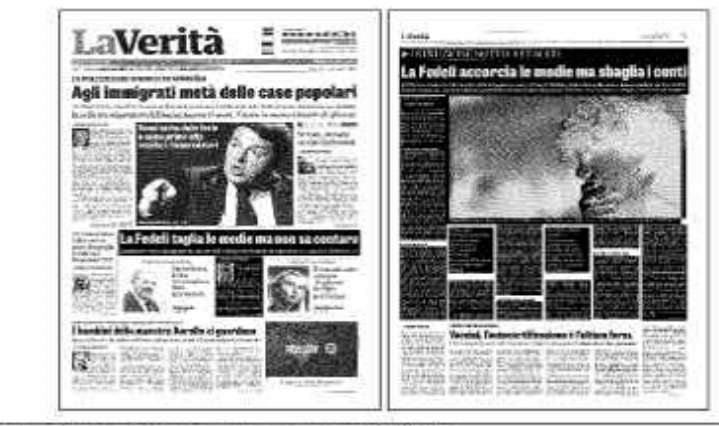

Ritaglio stampa ad uso esclusivo del destinatario, non riproducibile.